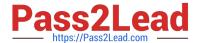

## A00-202<sup>Q&As</sup>

SAS advanced programming exam

# Pass SASInstitute A00-202 Exam with 100% Guarantee

Free Download Real Questions & Answers PDF and VCE file from:

https://www.pass2lead.com/a00-202.html

100% Passing Guarantee 100% Money Back Assurance

Following Questions and Answers are all new published by SASInstitute
Official Exam Center

- Instant Download After Purchase
- 100% Money Back Guarantee
- 365 Days Free Update
- 800,000+ Satisfied Customers

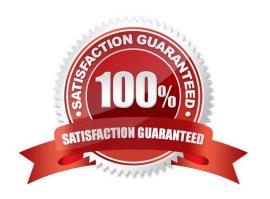

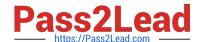

### https://www.pass2lead.com/a00-202.html

2023 Latest pass2lead A00-202 PDF and VCE dumps Download

### **QUESTION 1**

Which one of the following programs contains a syntax error?

A. proc sql; select product.\*, cost.unitcost, sales.quantity from product p, cost c, sales s where p.item = c.item and

B. item = s.item; quit;

C. proc sql; select product.\*, cost.unitcost, sales.quantity from product, cost, sales where product.item = cost.item and product.item = sales.item; quit;

D. proc sql; select p.\*, c.unitcost, s.quantity from product as p, cost as c, sales as s where p.item = c.item and

E. item = s.item; quit;

F. proc sql; select p.\*, c.unitcost, s.quantity from product, cost, sales where product.item = cost.item and product.item = sales.item; quit;

Correct Answer: D

### **QUESTION 2**

from one

where age

| Given the following SAS data set ONE:   |
|-----------------------------------------|
| ONE                                     |
| CATEGORY AGE SALARY BONUS               |
| M 28 200 20                             |
| M 25 100 10                             |
| M 28 300 10                             |
| M 33 300 30                             |
| F 18 100 50                             |
| F 25 200 10                             |
| F 35 50                                 |
| The following SAS program is submitted: |
| proc sql;                               |
| select distinct category,               |
| sum(sum(salary,bonus)) as EARNINGS      |

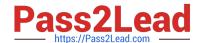

| group by category                                                                                                    |
|----------------------------------------------------------------------------------------------------|
| having calculated EARNINGS                                                                                                    |
| quit;                                                                                                    |
| Which one of the following reports will be generated?                                                                                                    |
| A. CATEGORY EARNINGS                                                                                                    |
| F 360                                                                                                    |
| B. CATEGORY EARNINGS                                                                                                    |
| M 640                                                                                                    |
| F 360                                                                                                    |
| C. CATEGORY EARNINGS F 150                                                                                                    |
| F 210                                                                                                    |
| D. CATEGORY EARNINGS M 220 M 110 M 310 F 150 F 210                                                                                                    |
| Correct Answer: A                                                                                                    |
|                                                                                                    |
|                                                                                                    |
|                                                                                                    |
| QUESTION 3                                                                                                    |
| QUESTION 3  When is it appropriate to create indexes on a SAS data set for efficient processing?                                                                                                    |
|                                                                                                    |
| When is it appropriate to create indexes on a SAS data set for efficient processing?                                                                                                    |
| When is it appropriate to create indexes on a SAS data set for efficient processing?  A. if small subsets of data are often retrieved                                                                                                    |
| When is it appropriate to create indexes on a SAS data set for efficient processing?  A. if small subsets of data are often retrieved  B. if the key variable has very few unique values                                                                                                    |
| When is it appropriate to create indexes on a SAS data set for efficient processing?  A. if small subsets of data are often retrieved  B. if the key variable has very few unique values  C. if the data are often used for BY group processing                                                                                     |
| When is it appropriate to create indexes on a SAS data set for efficient processing?  A. if small subsets of data are often retrieved  B. if the key variable has very few unique values  C. if the data are often used for BY group processing  D. if the SAS data set file page count is less than three pages                    |
| When is it appropriate to create indexes on a SAS data set for efficient processing?  A. if small subsets of data are often retrieved  B. if the key variable has very few unique values  C. if the data are often used for BY group processing  D. if the SAS data set file page count is less than three pages                    |
| When is it appropriate to create indexes on a SAS data set for efficient processing?  A. if small subsets of data are often retrieved  B. if the key variable has very few unique values  C. if the data are often used for BY group processing  D. if the SAS data set file page count is less than three pages  Correct Answer: A |
| When is it appropriate to create indexes on a SAS data set for efficient processing?  A. if small subsets of data are often retrieved  B. if the key variable has very few unique values  C. if the data are often used for BY group processing  D. if the SAS data set file page count is less than three pages  Correct Answer: A |

2 B 3 Y

4 D 5 V

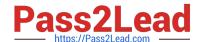

| The following SAS program is submitted creating the output table THREE:                                                                                          |  |
|----------------------------------------------------------------------------------------------------|--|
| data three;                                                                                                    |  |
| set one two;                                                                                                    |  |
| run;                                                                                                    |  |
| THREE                                                                                                    |  |
| NUM CHAR1 CHAR2                                                                                                    |  |
| 1 A 2 B 4 D 2 X 3 Y 5 V                                                                                                    |  |
| Which one of the following SQL programs creates an equivalent SAS data set THREE?                                                                                |  |
| A. proc sql; create table three as select * from one outer union corr select * from two; quit;                                                                   |  |
| B. proc sql; create table three as select * from one outer union select * from two; quit;                                                                        |  |
| C. proc sql;C.proc sql; create table three as select * from one union select * from two; quit;                                                                   |  |
| D. proc sql;D.proc sql; create table three as select * from one union corr select * from two; quit;                                                              |  |
| Correct Answer: A                                                                                                    |  |
|                                                                                                    |  |
| QUESTION 5                                                                                                    |  |
| Given the following SAS data sets ONE and TWO:                                                                                                    |  |
| ONE TWO OBS COMMON X OBS COMMON Y 1 A 10 1 A 1 2 A 13 2 A 3 3 A 14 3 B 4 4 B 9 4 B 2 5 C 8 5 C 5 6 C 14                                                          |  |
| The following SAS DATA step is submitted: data combine; set one; set two; run; Which one of the following represents the data values stored in data set COMBINE? |  |
| A. OBS COMMON X Y                                                                                                    |  |
| 1 A 10 1                                                                                                    |  |
| 2 A 13 3                                                                                                    |  |
| 3 A 14 3                                                                                                    |  |
| 4 B 9 4                                                                                                    |  |
| 5 B 9 2                                                                                                    |  |
| 6 C 8 5                                                                                                    |  |
| 7 C 14 5                                                                                                    |  |
| B. OBS COMMON X Y                                                                                                    |  |

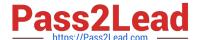

| 1 A 10 1                                                              |
|-----------------------------------------------------------------------|
| 2 A 13 3                                                              |
| 3 B 9 4                                                               |
| 4 C 8                                                                 |
| C. OBS COMMON X Y                                                     |
| 1 A 10 1                                                              |
| 2 A 13 3                                                              |
| 3 B 14 4                                                              |
| 4 B 9 2                                                               |
| 5 C 8 5                                                               |
| D. OBS COMMON X Y                                                     |
| 1 A 10 1                                                              |
| 2 A 13 1                                                              |
| 3 A 14 1                                                              |
| 4 A 10 3                                                              |
| 5 A 13 3                                                              |
| 6 A 14 3                                                              |
| 7 B 9 4                                                               |
| 8 B 9 2                                                               |
| 9 C 8 5                                                               |
| 10 C 14 5                                                             |
| Correct Answer: C                                                     |
|                                                                       |
|                                                                       |
| QUESTION 6                                                            |
| The following SAS program is submitted:                               |
| data temp;                                                            |
| array points{3,2}_temporary_ (10,20,30,40,50,60); score = points{2,1} |
|                                                                       |

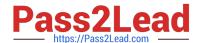

| Which one of the following is the value of the variable SCORE in the data set TEMP?                                                                                                    |
|----------------------------------------------------------------------------------------------------|
| A. 10                                                                                                    |
| B. 20                                                                                                    |
| C. 30                                                                                                    |
| D. 40                                                                                                    |
| Correct Answer: C                                                                                                    |
| QUESTION 7                                                                                                    |
| Assume today is Tuesday, July 23, 2002. Which one of the following statements submitted at the beginning of a SAS session assigns the value Tuesday, July 23, 2002 to the macro variable START? |
| A. %let start = today(),weekdate.;                                                                                                    |
| B. %let start = today(),format=weekdate.;                                                                                                    |
| C. %let start = %sysfunc(today(), weekdate.);                                                                                                    |
| D. %let start = %sysfunc(%today(),weekdate.);                                                                                                    |
| Correct Answer: C                                                                                                    |
| QUESTION 8                                                                                                    |
| Which one of the following SAS integrity constraint types ensures that a specific set or range of values are the only values in a variable?                                                     |
| A. CHECK                                                                                                    |
| B. UNIQUE                                                                                                    |
| C. FORMAT                                                                                                    |
| D. DISTINCT                                                                                                    |
| Correct Answer: A                                                                                                    |
| QUESTION 9                                                                                                    |
| Which one of the following SAS procedures changes a permanent format of a variable stored in a SAS data set?                                                                                    |

A. MODIFY

B. FORMAT

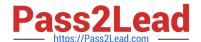

| C. CONTENTS                                                                                                    |
|----------------------------------------------------------------------------------------------------|
| D. DATASETS                                                                                                    |
| Correct Answer: D                                                                                                    |
|                                                                                                    |
| QUESTION 10                                                                                                    |
| The following SAS program is submitted:                                                                                                    |
| options yearcutoff = 1950;                                                                                                    |
| %macro y2kopt(date);                                                                                                    |
| %if anddate >= 14610 %then %do;                                                                                                    |
| options yearcutoff = 2000;                                                                                                    |
| %end;                                                                                                    |
| %else %do;                                                                                                    |
| options yearcutoff = 1900;                                                                                                    |
| %end;                                                                                                    |
| %mend;                                                                                                    |
| data _null_ ;                                                                                                    |
| date = "01jan2000"d;                                                                                                    |
| call symput("date",left(date));                                                                                                    |
| run;                                                                                                    |
| %y2kopt(anddate)                                                                                                    |
| The SAS date for January 1, 2000 is 14610 and the SAS system option for YEARCUTOFF is set to 1920 prior to submitting the above program. Which one of the following is the value of YEARCUTOFF when the macro finishes execution? |
| A. 1900                                                                                                    |
| B. 1920                                                                                                    |
| C. 1950                                                                                                    |
| D. 2000                                                                                                    |
| Correct Answer: D                                                                                                    |

### https://www.pass2lead.com/a00-202.html

2023 Latest pass2lead A00-202 PDF and VCE dumps Download

### **QUESTION 11**

Consider the following SAS log:

229 data sasuser.ranch sasuser.condo / view = sasuser.ranch; 230 set sasuser.houses;

231 if style = \\'RANCH\\' then output sasuser.ranch; 232 else if style = \\'CONDO\\' then output sasuser.condo; 233 run;

NOTE: DATA STEP view saved on file SASUSER.RANCH. NOTE: A stored DATA STEP view cannot run under a different operating system.

235 proc print data = sasuser.condo;

ERROR: File SASUSER.CONDO.DATA does not exist.

236 run;

NOTE: The SAS System stopped processing this step because of errors.

Which one of the following explains why the PRINT procedure fails?

- A. SASUSER.CONDO is a stored DATA step program.
- B. A SAS data file and SAS data view cannot be created in the same DATA step.
- C. A second VIEW=SASUSER.CONDO option was omitted on the DATA statement.
- D. The view SASUSER.RANCH must be processed before SASUSER.CONDO is created.

Correct Answer: D

### **QUESTION 12**

Given the following SAS statement:

%let idcode = Prod567;

Which one of the following statements stores the value 567 in the macro variable CODENUM?

- A. %let codenum = substr(andidcode,length(andidcode)-2);
- B. %let codenum = substr(andidcode,length(andidcode)-3);
- C. %let codenum = %substr(andidcode, %length(andidcode)-2);
- D. %let codenum = %substr(andidcode, %length(andidcode)-3);

Correct Answer: C

### **QUESTION 13**

The following SAS program is submitted:

### https://www.pass2lead.com/a00-202.html

2023 Latest pass2lead A00-202 PDF and VCE dumps Download

| %macro execute;                                                                            |
|--------------------------------------------------------------------------------------------|
| proc print data = sasuser.houses;                                                          |
| run;                                                                                       |
| %end;                                                                                      |
| %mend;                                                                                     |
| Which of the following completes the above program so that it executes on Tuesday?         |
| A. %if andsysday = Tuesday %then %do;                                                      |
| B. %if andsysday = \\'Tuesday\\' %then %do;                                                |
| C. %if "andsysday" = Tuesday %then %do;                                                    |
| D. %if \\'andsysday\\' = \\'Tuesday\\' %then %do;                                          |
| Correct Answer: A                                                                          |
| QUESTION 14                                                                                |
| Which one of the following statements is true?                                             |
| A. The WHERE statement can be executed conditionally as part of an IF statement.           |
| B. The WHERE statement selects observations before they are brought into the PDV.          |
| C. The subsetting IF statement works on observations before they are read into the PDV.    |
| D. The WHERE and subsetting IF statements can be used interchangeably in all SAS programs. |

### **QUESTION 15**

Correct Answer: B

The DICTIONARY.MACROS table stores information about which of the following?

- A. user defined macro variables only
- B. system defined macro variables only
- C. both user and system defined macro variables
- D. macros stored in the autocall macro library only

Correct Answer: C

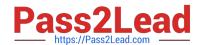

A00-202 PDF Dumps

A00-202 Practice Test

A00-202 Exam Questions